# DeepESDL – an introduction

Tejas Morbagal Harish, Brockmann Consult GmbH 19 Febuary 2024

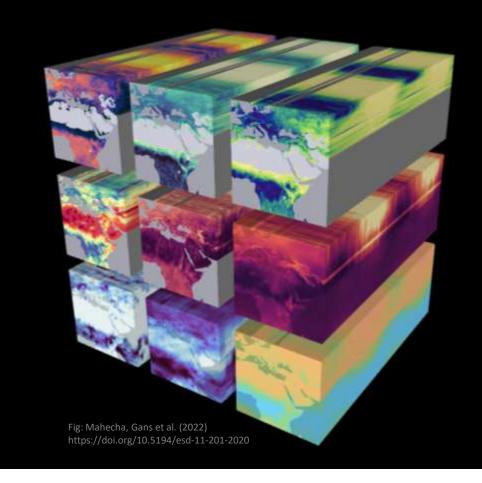

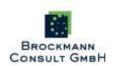

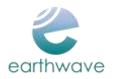

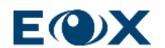

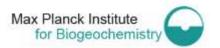

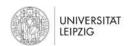

### What is DeepESDL?

"DeepESDL" shall serve the needs of ESA scientific exploitation projects, the Science Clusters and in particular the Science Hub. In particular it shall allow different scientists and teams to develop and exploit tailored multi-variate, multi-temporal, local to regional and global scale thematic datasets in different levels of scientific analysis.

- An integrator of scientific results from different activities into a single infrastructure.
- A platform for **collaborative** and **reproducible research** allowing different scientists and teams to work together in a collective scientific effort, sharing data, tools and expertise.
- Support for the **execution of individual projects** from ESA or from the scientific community worldwide.

#### **DeepESDL Documentation**

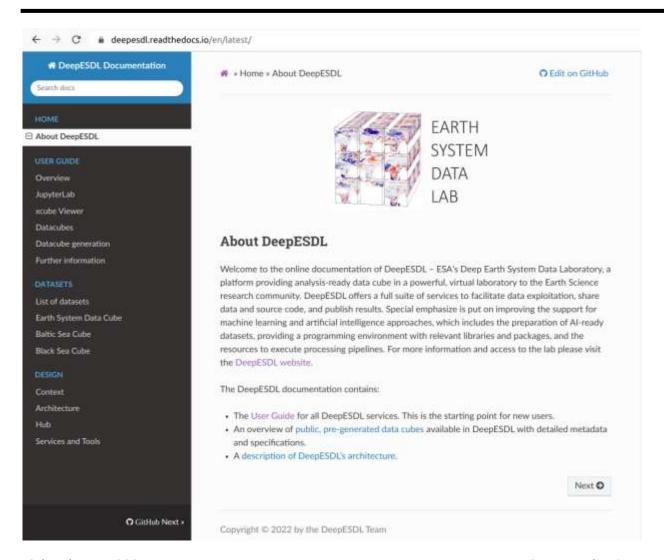

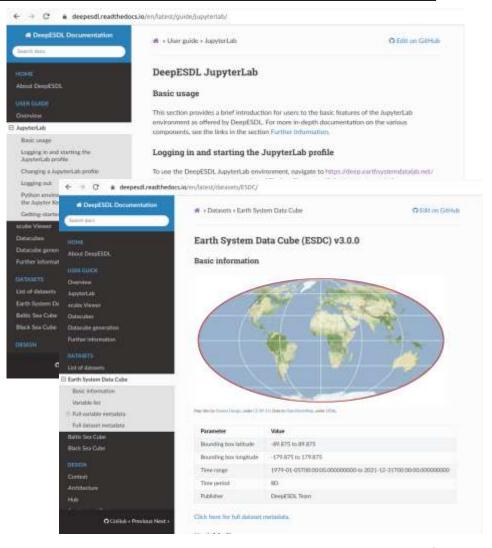

# DeepESDL Internal

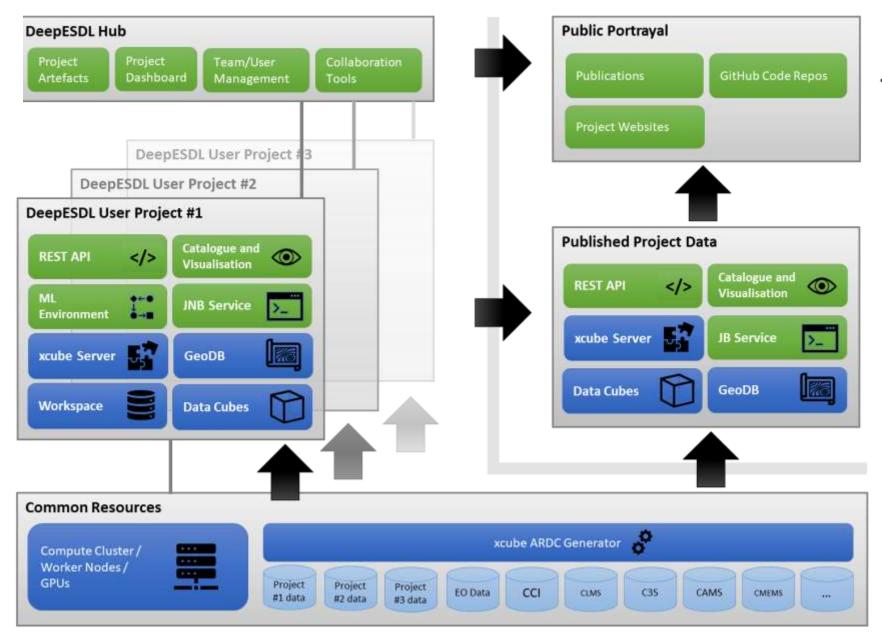

#### **Service Offer**

- Configurable Jupyter Hub with user-defined Python environments based on the common data science stack
- Reproducible workflows can be implemented as Jupyter notebooks.
- Compute resources including GPU cores.
- Ever-growing data offer with relevant Earth
   Science data, as persisted Analysis-ready Data
   Cubes or as virtual, remote cubes via xcube data
   stores (CCI, CMEMS, C3S, Sentinel Hub, ...)

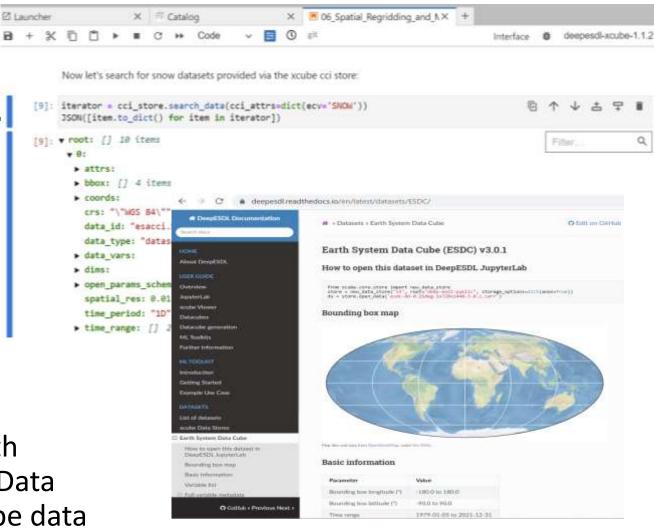

<a href="https://deepesdl.readthedocs.io/en/latest/guide/jupyterlab/">https://deepesdl.readthedocs.io/en/latest/guide/jupyterlab/</a> #creating-custom-team-python-environment

#### **Service Offer**

- Data Catalogue for DeepESDL Analysis-Ready Data Cubes
- Different visualization solutions for exploration and dissemination of results (xcube viewer, 4D viewer, Lexcube)
- Optional services upon request like geoDB and Sentinel Hub
- Scalability through offering dask as a service

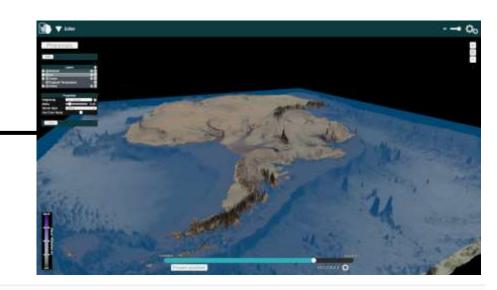

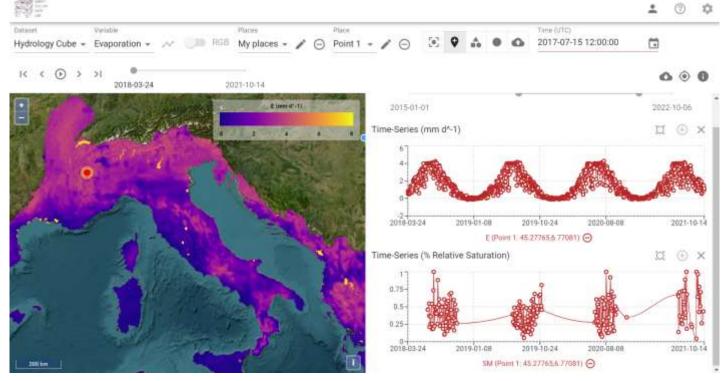

## AI in DeepESDL

- Dedicated Task for enhancing ESDL's AI capabilities
- Building on Python's extensive AI stack
- GPU profiles available
- Including tools for tracking, managing, and archiving experiments
- Collaborative research fostered by implementing teams with joint access to resources and services

19th February 2024

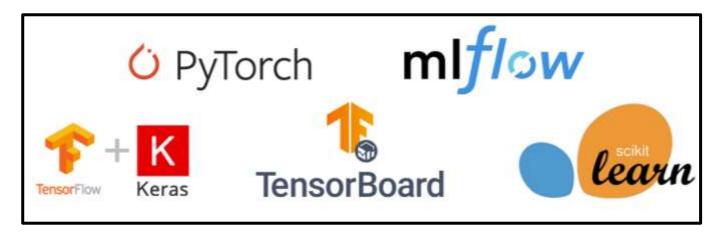

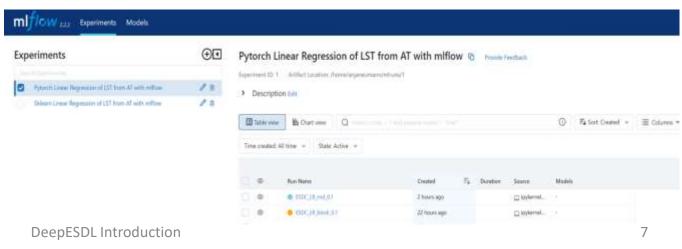

#### DeepESDL persisted Datasets

Earth System
Data Cube
(ESDC) v3.0.1

Black Sea Data Cube Currently numerous different analysis - ready datacubes are available via DeepESDL. With more than 70 variables!

BICEP Pools and Fluxes of the Ocean Biological Carbon Pump

SMOS Freeze and Thaw Processing and Dissemination Service

Land
Cover Maps from
ESA and C3S

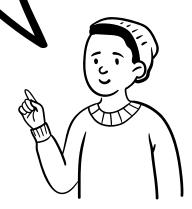

Hydrology cube

Polar Cube

https://deepesdl.readthedocs.io/
en/latest/datasets/datasets/

#### **DeepESDL Datastores**

ESA CCI Climate Change Initiative

**C3S** 

Change Service

**CMEMS** Copernicus Marine Service

Copernicus Climate

Sentinel Hub Data Access API of Copernicus DataSpace Ecosystem

Here you have the overview of on the fly access to relevant data services from ESA and Copernicus.

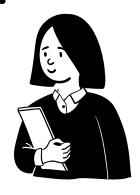

#### DeepESDL xcube Viewer

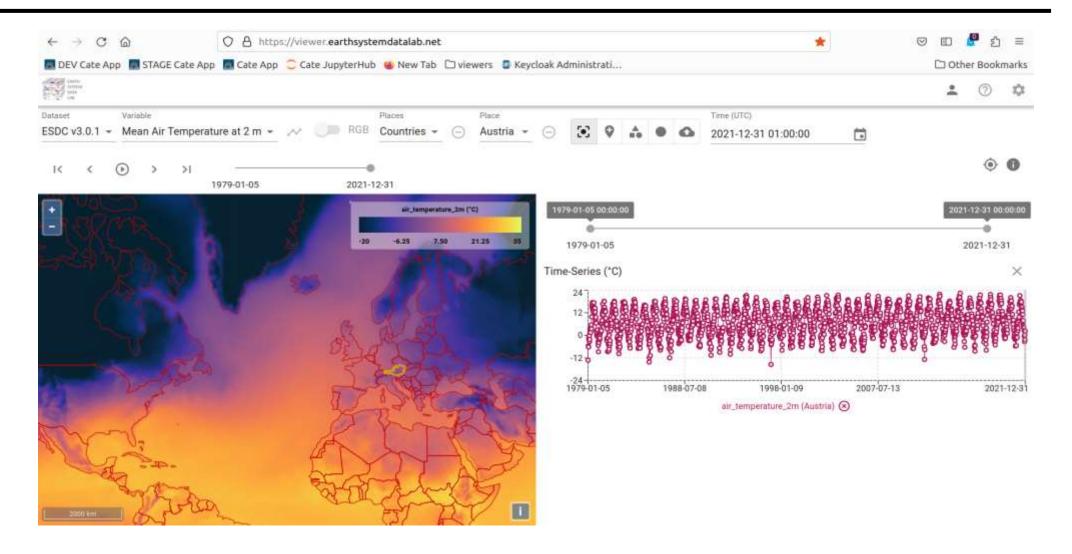

# Cube generation recipes

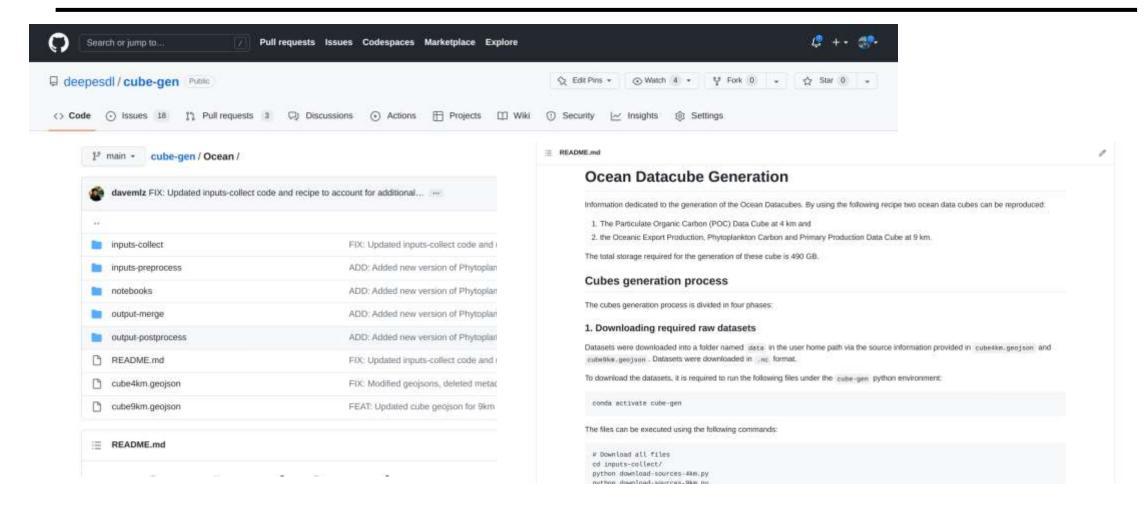

https://github.com/deepesdl/cube-gen

#### DeepESDL in the Network of Resources

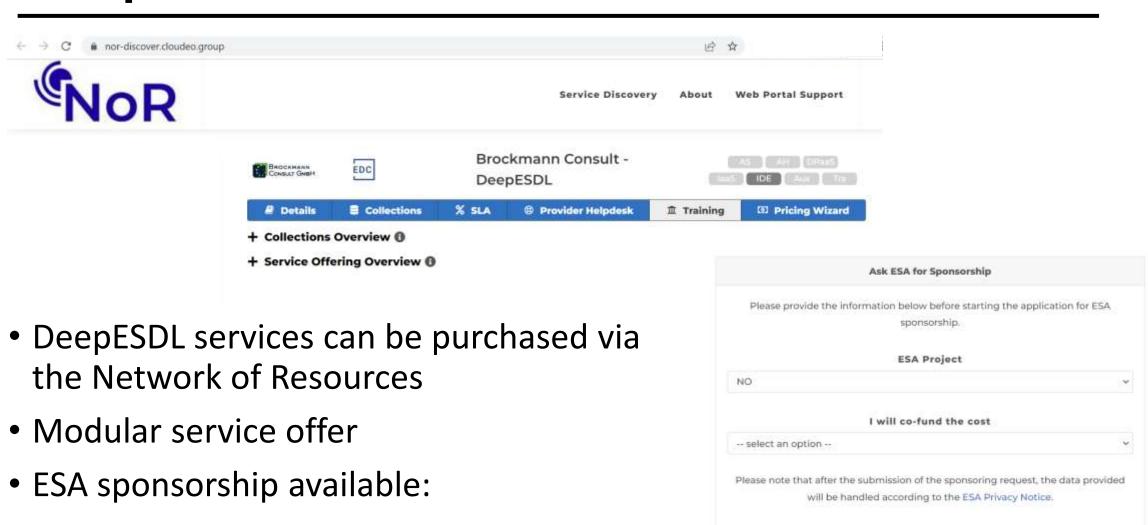

https://nor-discover.cloudeo.group/Service/Brockmann-DeepESDL/SponsoringWizardPricelist

Ask ESA for Sponsorship

#### Introduction to the demo

- For the demo, we'll use the notebooks in the team shared folder.
- For accessing the demo notebooks, kindly use the command below to create a symbolic link to the shared directory
   In -s /extra ~/team-shared
- Several useful DeepESDL / xcube features are demonstrated:
  - Creation of atmospheric cubes using CDS store
  - Exploration of the data and metadata
  - Writing cubes to team storage
  - Visualize data cubes using xcube viewer jupyterlab extension
  - Using zappend tool to create zarr cubes from time slices
  - Sharing notebooks and files within the team